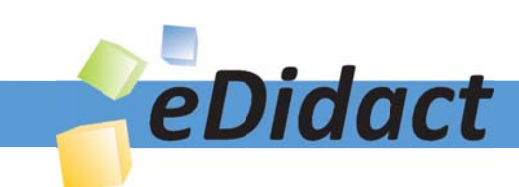

# Arbeitsmaterialien für Lehrkräfte

Kreative Ideen und Konzepte inkl. fertig ausgearbeiteter Materialien und Kopiervorlagen für einen lehrplangemäßen und innovativen Unterricht

Thema: Kunst, Ausgabe: 34

Titel: Eat-Art (15 S.)

# Produkthinweis zur »Kreativen Ideenbörse Sekundarstufe«

Dieser Beitrag ist Teil einer Print-Ausgabe aus der »Kreativen Ideenbörse Sekundarstufe« der Mediengruppe Oberfranken – Fachverlage GmbH & Co. KG\*. Den Verweis auf die jeweilige Originalquelle finden Sie in der Fußzeile des Beitrags.

Alle Beiträge dieser Ausgabe finden Sie hier.

Seit über 15 Jahren entwickeln erfahrene Pädagoginnen und Pädagogen kreative Ideen und Konzepte inkl. sofort einsetzbarer Unterrichtsverläufe und Materialien für verschiedene Reihen der Ideenbörse.

Informationen zu den Print-Ausgaben finden Sie hier.

\* Ausgaben bis zum Jahr 2015 erschienen bei OLZOG Verlag GmbH, München

# **Beitrag bestellen**

- > Klicken Sie auf die Schaltfläche Dokument bestellen am oberen Seitenrand.
- Alternativ finden Sie eine Volltextsuche unter www.eDidact.de/sekundarstufe.

# Piktogramme

In den Beiträgen werden – je nach Fachbereich und Thema – unterschiedliche Piktogramme verwendet. Eine Übersicht der verwendeten Piktogramme finden Sie hier.

# Nutzungsbedingungen

Die Arbeitsmaterialien dürfen nur persönlich für Ihre eigenen Zwecke genutzt und nicht an Dritte weitergegeben bzw. Dritten zugänglich gemacht werden. Sie sind berechtigt, für Ihren eigenen Bedarf Fotokopien in Klassensatzstärke zu ziehen bzw. Ausdrucke zu erstellen. Jede gewerbliche Weitergabe oder Veröffentlichung der Arbeitsmaterialien ist unzulässig.

Die vollständigen Nutzungsbedingungen finden Sie hier.

Haben Sie noch Fragen? Gerne hilft Ihnen unser Kundenservice weiter: Kontaktformular | @ Mail: service@eDidact.de **E** Post: Mediengruppe Oberfranken - Fachverlage GmbH & Co. KG E.-C.-Baumann-Straße 5 | 95326 Kulmbach http://www.eDidact.de | https://www.bildung.mgo-fachverlage.de

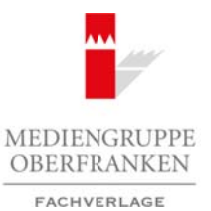

**Eat-Art**

# **Vorüberlegungen**

#### **Lernziele:**

- *Die Schülerinnen und Schüler beschäftigen sich mit der Eat-Art.*
- → *Sie erstellen eine Arbeit zum Thema* "*Eat-Art"*.

## **Anmerkungen zum Thema:**

Die Eat-Art (engl. Ess-Kunst) ist der Objektkunst und dem Nouveau Réalisme zuzuordnen.

Die sogenannten "Fallenbilder" von Spoerri, für die er in den 1960er-Jahren die Reste von beendeten oder abgebrochenen Mahlzeiten mit Leim und Konservierungsstoffen fixierte, um so plastische Momentaufnahmen zu schaffen, stellten die Anfänge der Eat-Art dar. Es handelt sich quasi um dreidimensionale Stillleben.

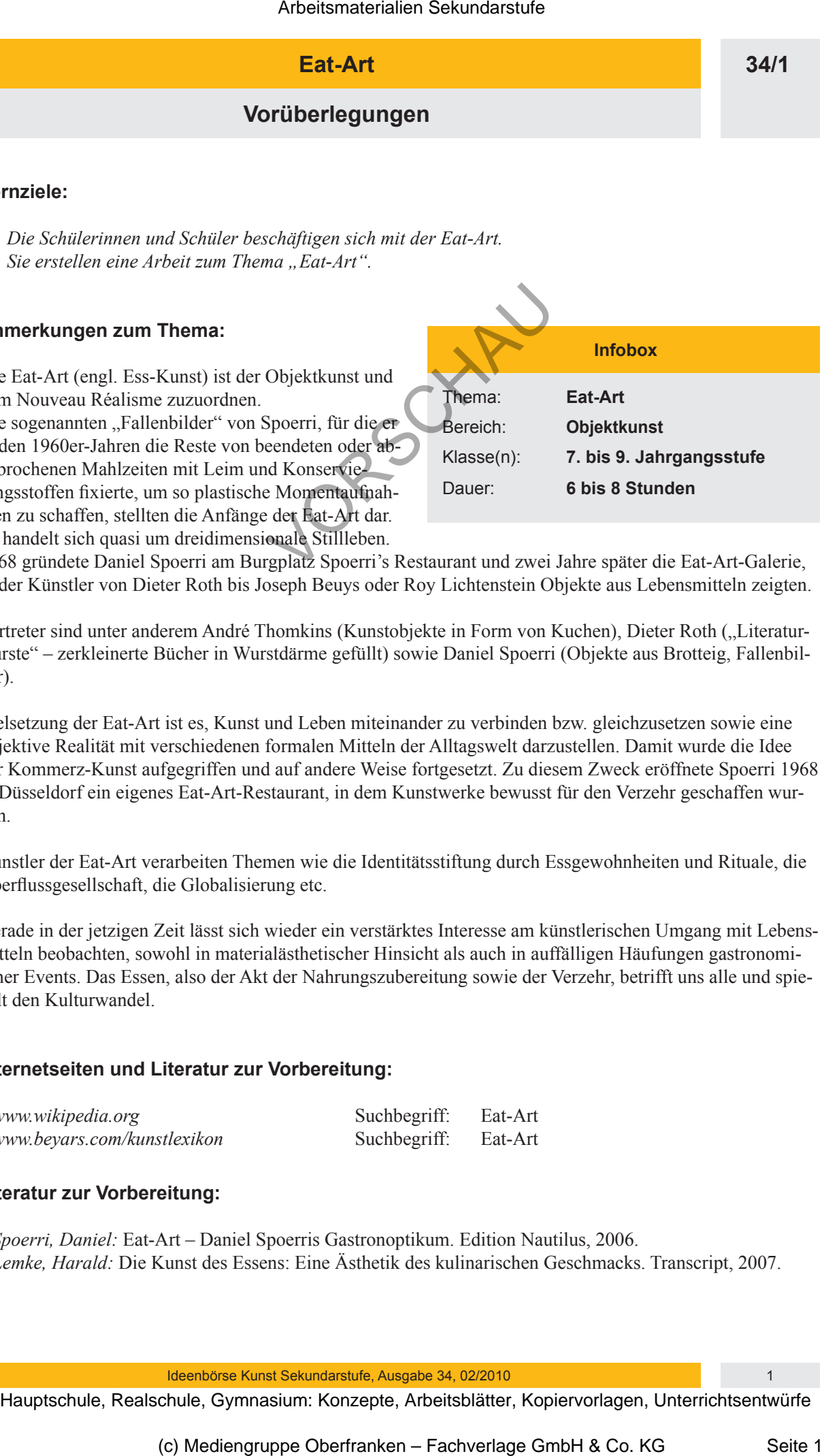

1968 gründete Daniel Spoerri am Burgplatz Spoerri's Restaurant und zwei Jahre später die Eat-Art-Galerie, in der Künstler von Dieter Roth bis Joseph Beuys oder Roy Lichtenstein Objekte aus Lebensmitteln zeigten.

Vertreter sind unter anderem André Thomkins (Kunstobjekte in Form von Kuchen), Dieter Roth ("Literaturwürste" – zerkleinerte Bücher in Wurstdärme gefüllt) sowie Daniel Spoerri (Objekte aus Brotteig, Fallenbilder).

Zielsetzung der Eat-Art ist es, Kunst und Leben miteinander zu verbinden bzw. gleichzusetzen sowie eine objektive Realität mit verschiedenen formalen Mitteln der Alltagswelt darzustellen. Damit wurde die Idee der Kommerz-Kunst aufgegriffen und auf andere Weise fortgesetzt. Zu diesem Zweck eröffnete Spoerri 1968 in Düsseldorf ein eigenes Eat-Art-Restaurant, in dem Kunstwerke bewusst für den Verzehr geschaffen wurden.

Künstler der Eat-Art verarbeiten Themen wie die Identitätsstiftung durch Essgewohnheiten und Rituale, die Überflussgesellschaft, die Globalisierung etc.

Gerade in der jetzigen Zeit lässt sich wieder ein verstärktes Interesse am künstlerischen Umgang mit Lebensmitteln beobachten, sowohl in materialästhetischer Hinsicht als auch in auffälligen Häufungen gastronomischer Events. Das Essen, also der Akt der Nahrungszubereitung sowie der Verzehr, betrifft uns alle und spiegelt den Kulturwandel.

#### **Internetseiten und Literatur zur Vorbereitung:**

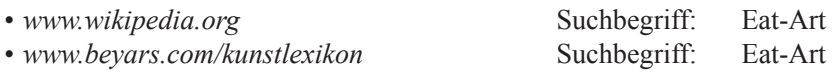

#### **Literatur zur Vorbereitung:**

- *Spoerri, Daniel:* Eat-Art Daniel Spoerris Gastronoptikum. Edition Nautilus, 2006.
- *Lemke, Harald:* Die Kunst des Essens: Eine Ästhetik des kulinarischen Geschmacks. Transcript, 2007.

**34/1**

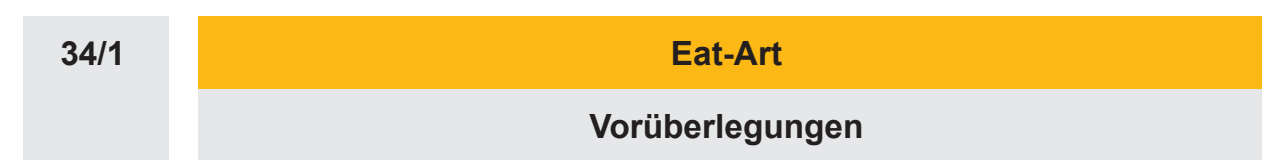

# **Die einzelnen Unterrichtsschritte im Überblick:**

- 1. Schritt: Brainstorming zum Thema "Lebensmittel"
- 2. Schritt: Gruppenarbeit Präsentation der Gruppenarbeit
- 
- 4. Schritt: Präsentation der Schülerarbeiten

# **Checkliste:**

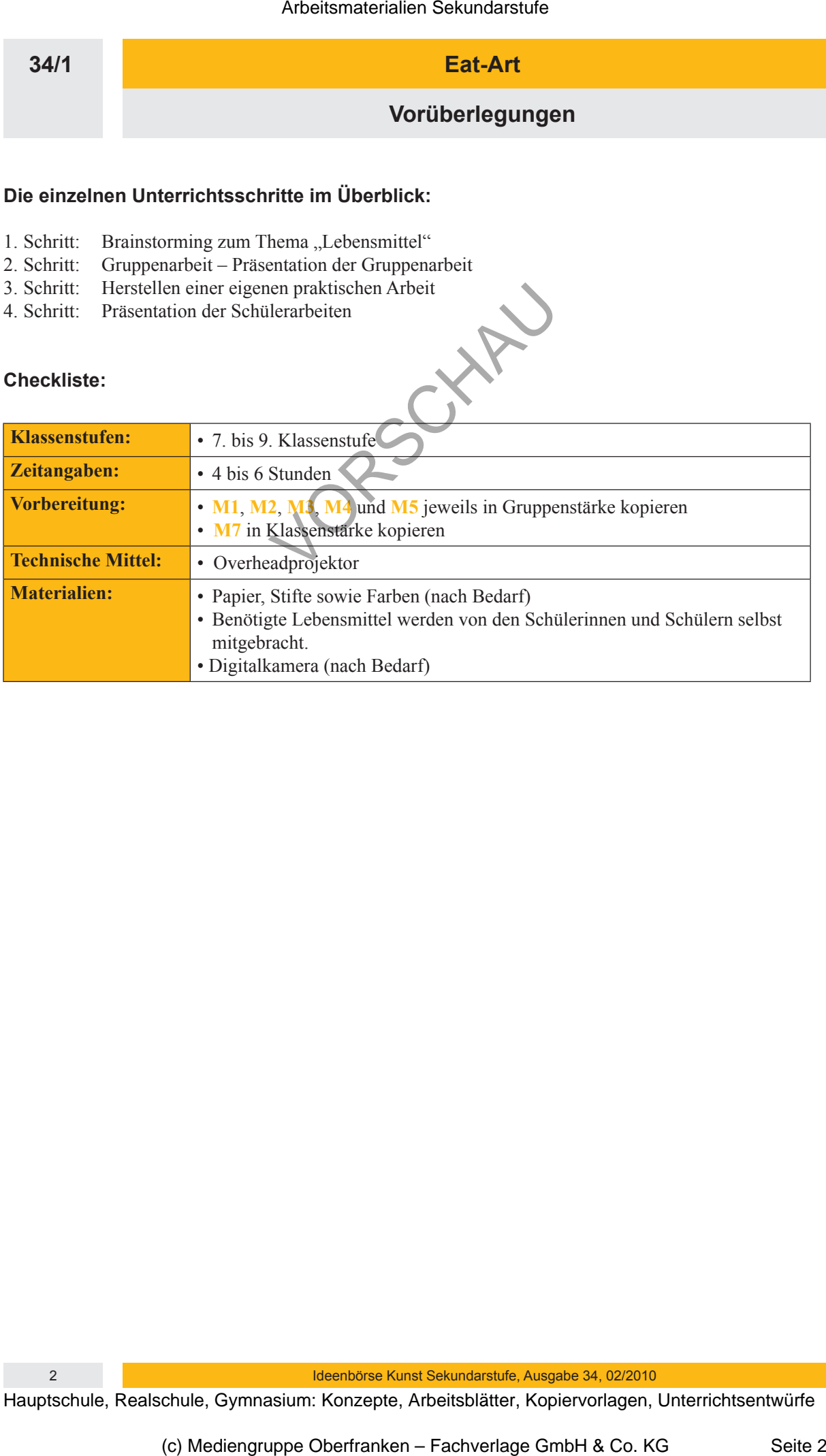

**Eat-Art**

**Unterrichtsplanung**

# 1. Schritt: Brainstorming zum Thema "Lebensmittel"

*• Die Schülerinnen und Schüler äußern sich in Form eines Brainstormings zum Thema "Lebensmittel".*

Die Lehrkraft schreibt das Wort "Lebensmittel" in Großbuchstaben an die Tafel und rahmt es zum Beispiel in Form einer Wolke ein. Die Schülerinnen und Schüler äußern sich zum Thema "Lebensmittel". Alle genannten Äußerungen werden unkommentiert rund um die "Wolke" notiert.

Erwartet werden Äußerungen wie: Fleisch, Milch, Käse, Gammelfleisch, Döner, Kochen, Essen etc. Die Lehrkraft ergänzt den Tafelanschrieb um den Begriff "Eat-Art". Die Lerngruppe stellt Vermutungen zur Thematik "Eat-Art" an. Die deutsche Übersetzung des Begriffs (Ess-Kunst) wird ebenfalls angeschrieben. Die Schülerinnen und Schüler übertragen das Tafelbild ins Heft. Arbeitsmaterialien Sekundarstufe (24)<br> **Excelsion Control Control Control Control Control Control Control Control Control Control Control Control Control Control Control Control Control Control Control Control Control Con** (c) Medieniana und Schulenbarakea and <sup>2</sup> information in the spin Beignician (c) Explores the main measurement and whole subsemised (c) Medicinana und Schulenbarakea subseminated in the main measurement was more than the m

Anschließend teilt die Lehrkraft die Klasse in fünf Gruppen ein.

# **2. Schritt: Gruppenarbeit – Präsentation der Gruppenarbeit**

- *Die Schülerinnen und Schüler bearbeiten den Arbeitsauftrag der Gruppenarbeit.*
- *Die Ergebnisse der Gruppenarbeit werden der Klasse präsentiert.*

Jede Gruppe erhält einen Arbeitsauftrag zu einem Werk der Eat-Art und bearbeitet diesen (siehe Arbeitsblatt **M1** - **M5**).

## GA1: "Der Teppichhändler" von Fischli & Weiss

Die Lerngruppe verfasst eine Arbeitsanleitung zum "Teppichhändler". Techniken und Arbeitsabläufe werden zu einem Kunstwerk im Sinne einer Arbeitsanleitung für den Künstler beschrieben. Der analytische Blick für den Herstellungsprozess wird geschärft, technische Kenntnisse sowie Kenntnisse über künstlerische Verfahren vermittelt und die Schüler für die Merkmale der Werke von Fischli & Weiss sensibilisiert.

## GA2: "Paris Brest" von Pierre Javelle & Akiko Ida

Die Lerngruppe führt ein fiktives Interview zu "Paris Brest" durch. Die Radfahrer werden befragt, die Schülerinnen und Schüler fühlen sich in die dargestellten Personen hinein.

## GA3: "Vanitas – Still live" von Sam Taylor-Wood

Die Lerngruppe führt mit dem "Vanitas – Still live" einen Fünf-Sinne-Check durch, was die Wahrnehmung sensibilisieren soll.

Bei Bedarf sollte der Begriff "Vanitas" (Vergänglichkeit) erläutert werden.

## GA4: "Untitled # 238" von Cindy Sherman

Die Lerngruppe erstellt eine Adjektivliste zu "Untitled # 238", was einer ersten Annäherung an die Analyse von Bildwirkungen. Die Methode dient der sprachlichen und visuellen Sensibilisierung.

Ideenbörse Kunst Sekundarstufe, Ausgabe 34, 02/2010 3